## universität

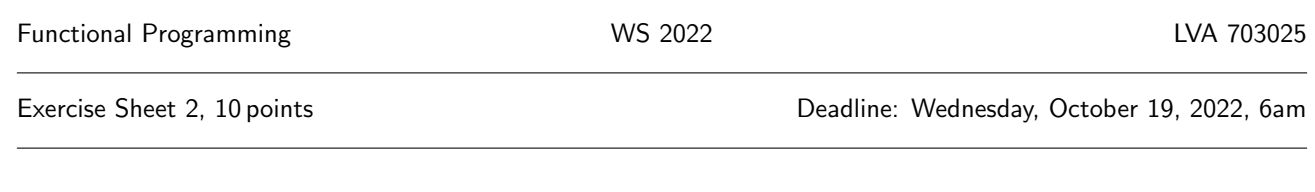

- Mark your completed exercises in the OLAT course of the PS.
- You can use a template .hs file that is provided on the proseminar page.
- Upload your modified .hs file for Exercise 3 in OLAT.
- Your .hs file should be compilable with ghci.

## Exercise 1 Parsing expressions 3 p.

Draw the abstract syntax trees of the following expressions:

- 1.  $(59 + 25) / (9 7)$  (1 point)
- 2.  $(x \& k \quad (a > (x + 3))) \mid (y >= 7)$  (1 point)
- 3. square velocity  $*$  (density  $*$  volume  $/$  2) (1 point) (1 point)

Remarks:

- Mathematical operators bind in the same way as in typical mathematical notation. Operators associate to the left, except for exponentiation. For example,  $1 - 2 + 3$  means  $(1 - 2) + 3$ .
- Function applications (e.g. square  $\bar{x}$ ) bind stronger than operator applications (e.g. 3  $*$  4).

## Exercise  $2 \; Types \; 4 \; p.$

Give a suitable type for each of the following expressions. Justify your answers. For example, the expression  $1 + 2$  can have the type Integer.

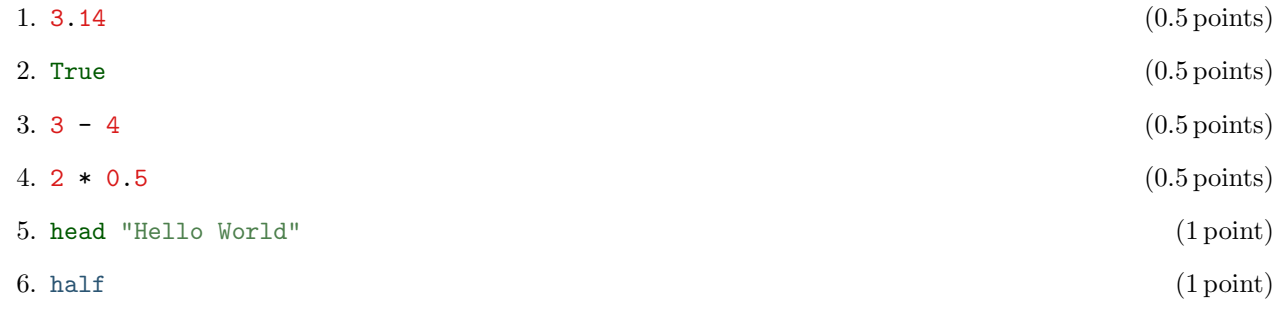

Remark: Here half is defined as half  $x = x / 2$ .

## Exercise 3 Datatype definition 3 p.

In this exercise you should model data relevant for a university course. You can use the Haskell template provided on the course website for this exercise.

Hint: To test your datatype definitions, it might be helpful to add some example values into your Haskell file.

- 1. A course needs to take place in a room. The properties of a room we are interested in are its name, the number of students which fit in the room, and whether the room is equipped with computers for students. Define a datatype in Haskell called Room to represent rooms. (1 point)
- 2. Courses also have a teacher and students. To model these, we can reuse the datatype Person from the lecture. We want to be able to add an arbitrary amount of students to a course. In order to achieve this, define a PersonList which can store any number of persons. (1 point)
- 3. Our courses are either a lecture or a lab. Define a datatype called Course in Haskell. It should have two constructors, one called Lecture and one called Lab. Both course types have a name, take place in a room and have a teacher and students. A lecture additionally has an exam date. Labs should store the number of exercise sheets. (1 point)